Joomla Ftp [Configuration](http://goodfiles.inmanuals.com/word.php?q=Joomla Ftp Configuration Php Location) Php Location >[>>>CLICK](http://goodfiles.inmanuals.com/word.php?q=Joomla Ftp Configuration Php Location) HERE<<<

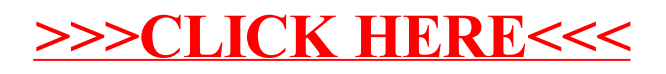